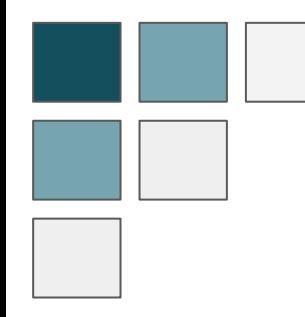

## **Maintaining netCDF:**  Updating Java Tutorial Code and Performance Testing in Python

Unidata 2021 Summer Internship Isabelle Pfander

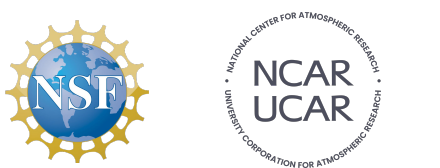

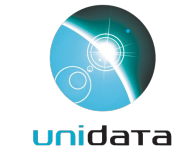

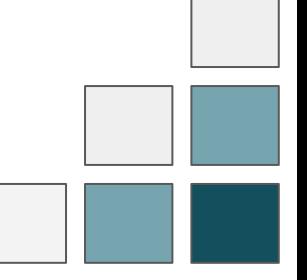

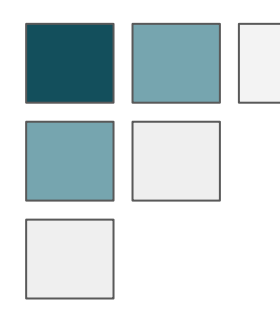

### Project Motivation

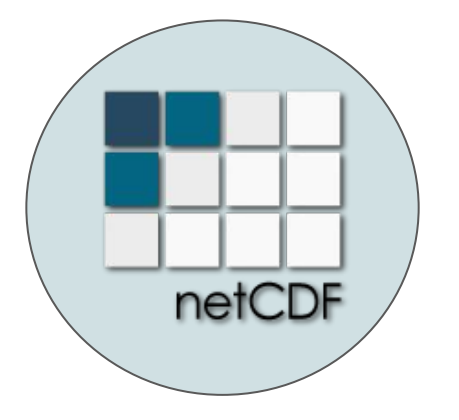

- Working with the netCDF library
- Promoting education
- Learn about storage and efficiency

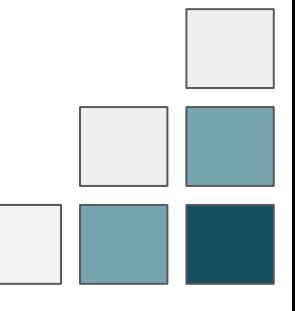

### Maintaining a Codebase

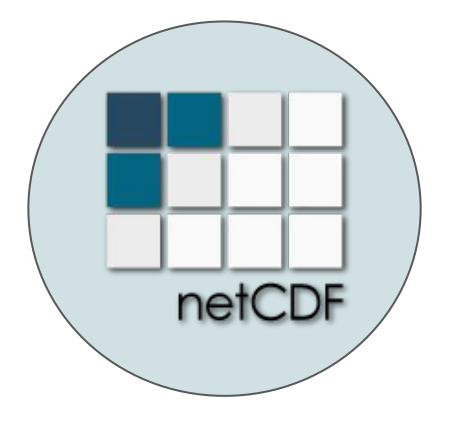

- Documentation & tutorials
- Adjusting to new technology

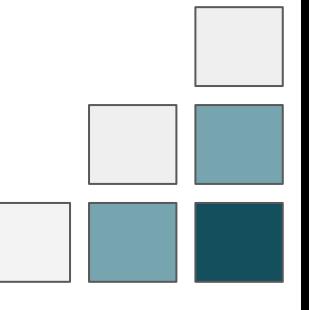

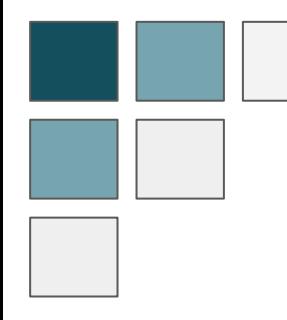

### Documentation

Updated netCDF-Java user guide docs for 6.x and 5.x

Coordinate Systems

- Coordinate attribute convention & examples
- Coordinate transforms

Scientific Feature Types

● Grid datastes

● Coverage datasets

Runtime Configuration

- Runtime loading
- System properties
- netCDF C library

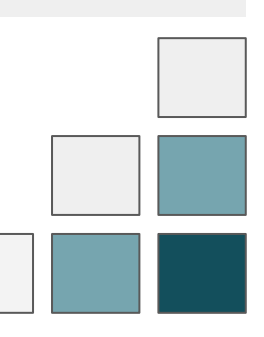

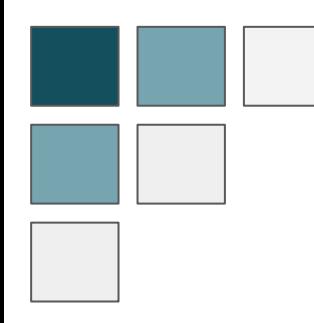

### Documentation Writing Changes

- Raw HTML to Markdown
- Format Updates
- Linking to relevant sites
- Updating images

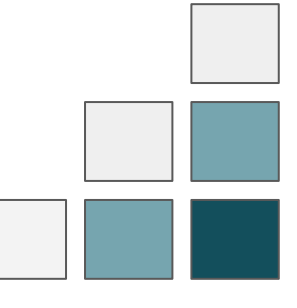

#### Documentation: before

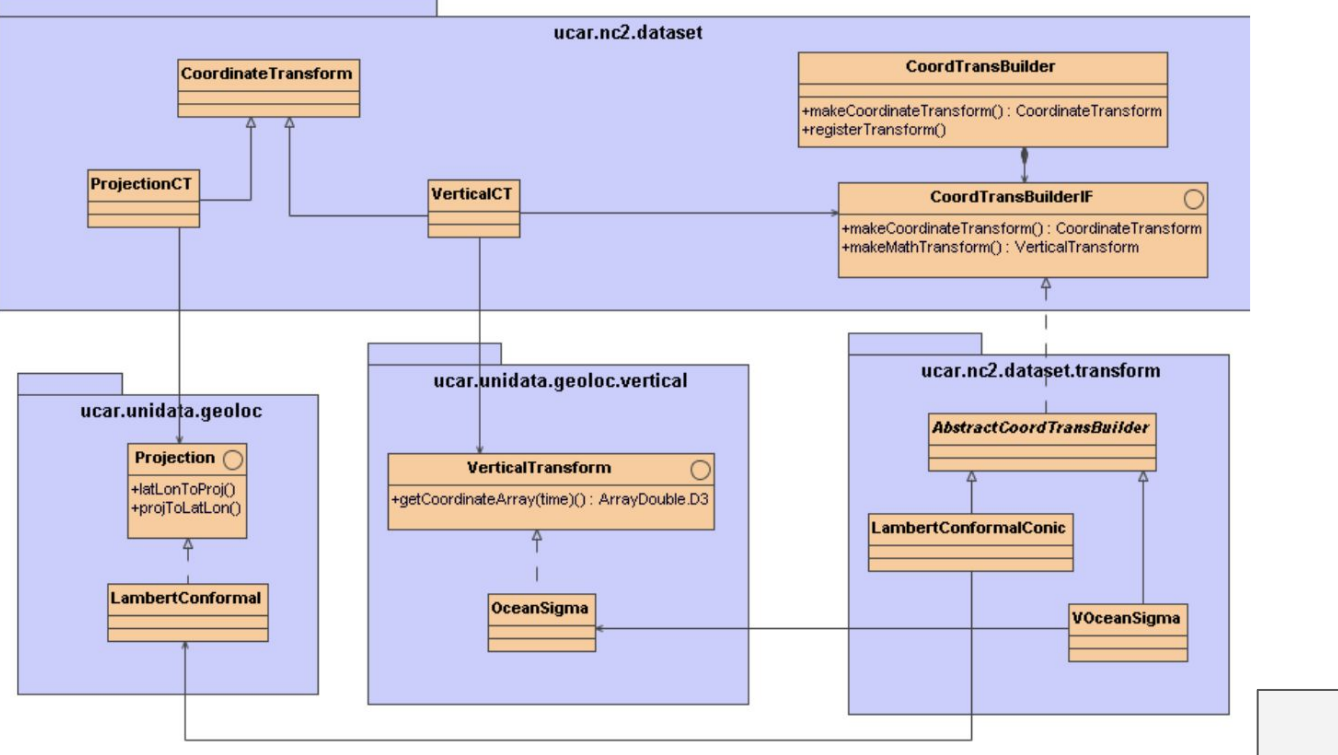

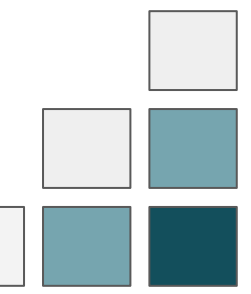

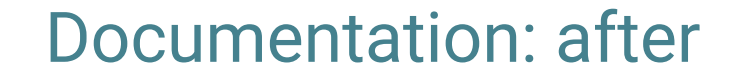

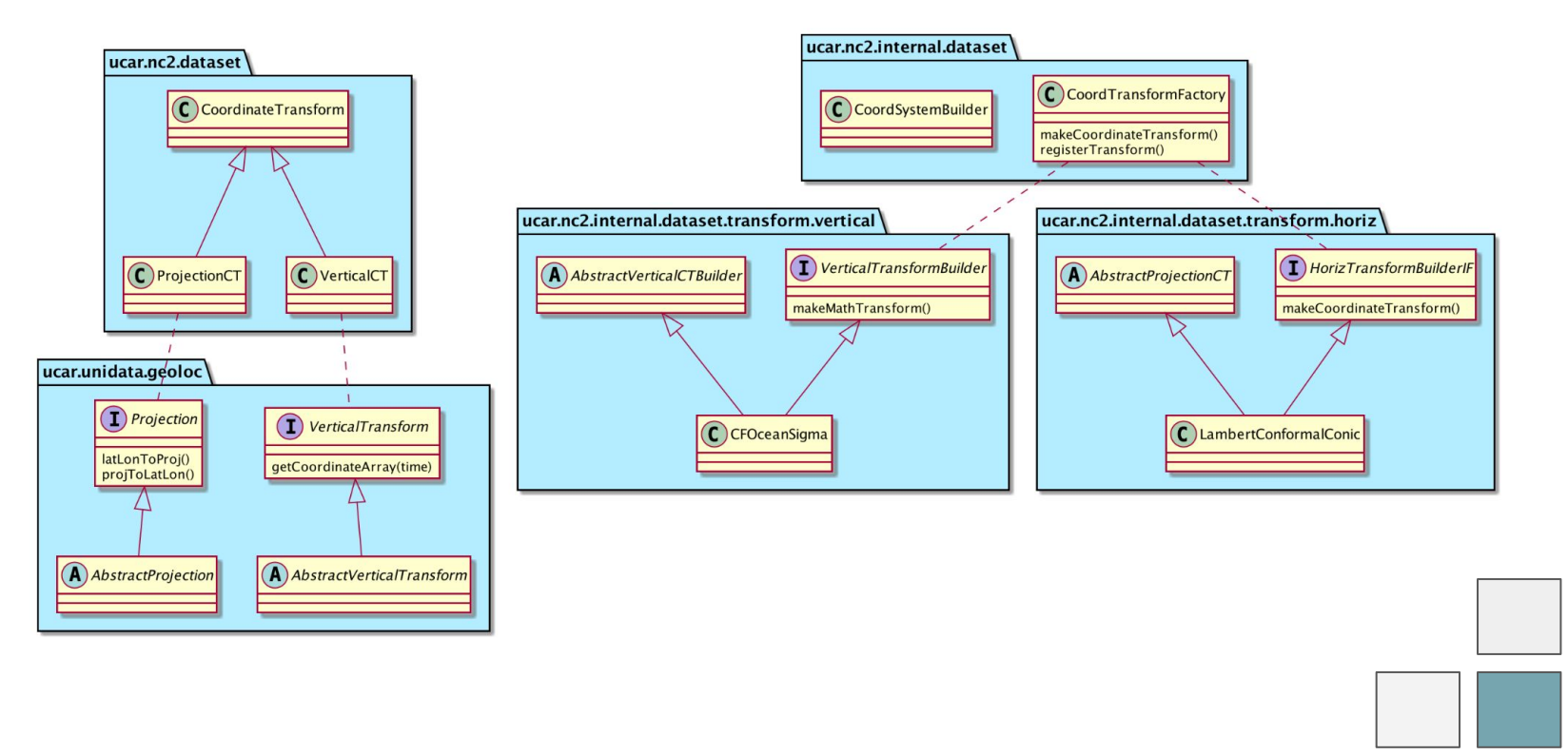

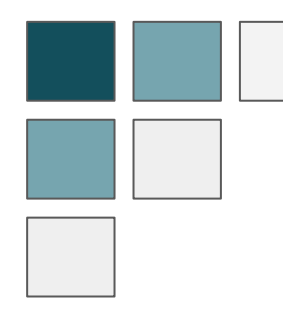

#### Tutorial Code

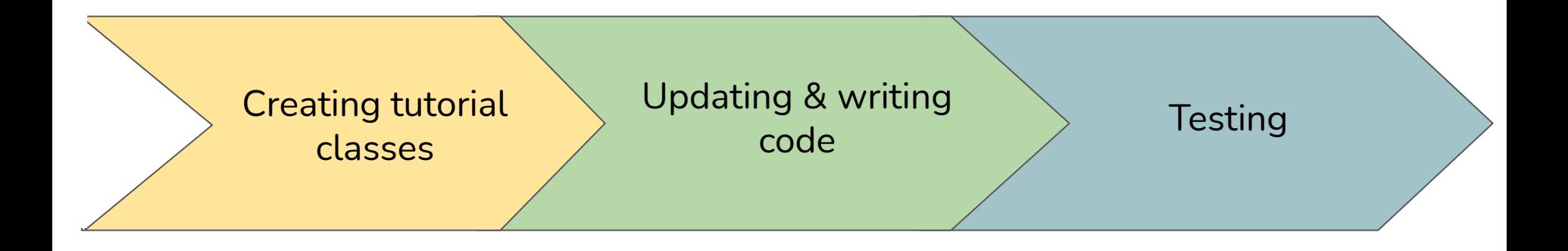

#### Tutorial Code

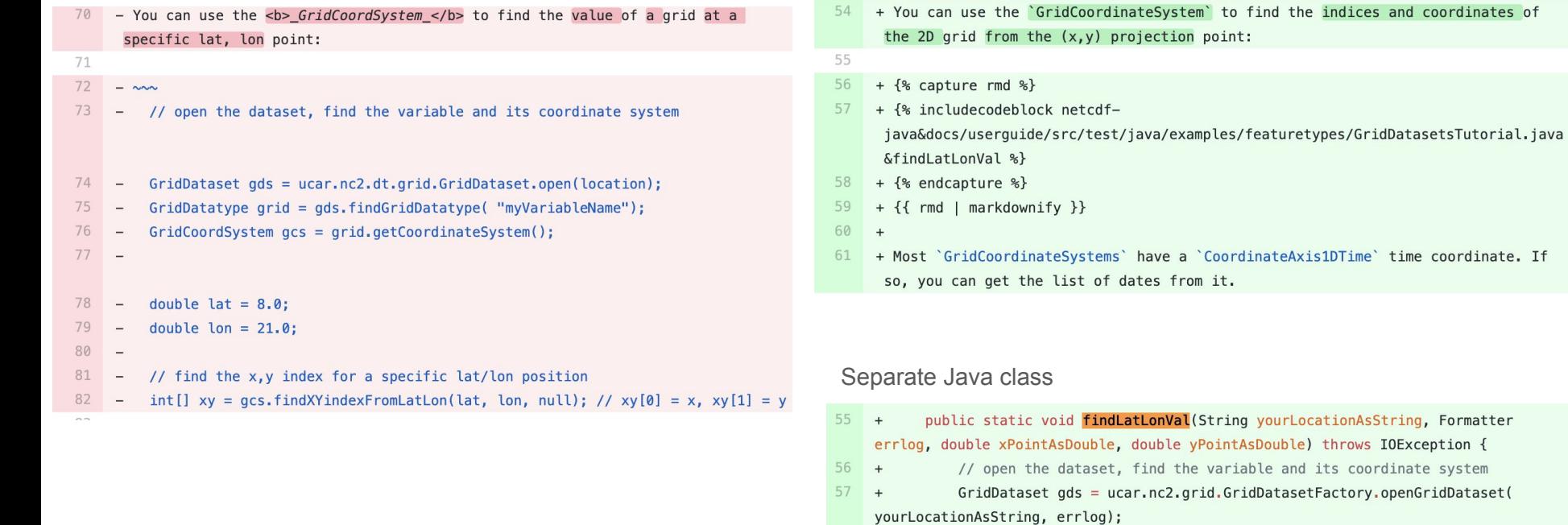

 $58 +$  $GridHorizCoordinateSystem gcs = (GridHorizCoordinateSystem)$ gds.getGridCoordinateSystems();

coordinate system

 $59 +$ 

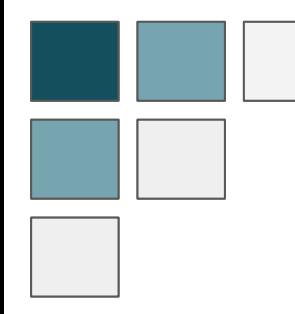

#### Performance Testing

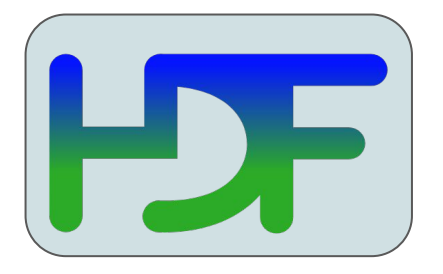

File format for netCDF-4

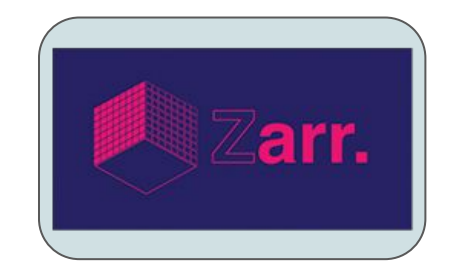

#### Python-based storage format

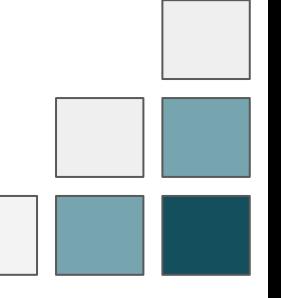

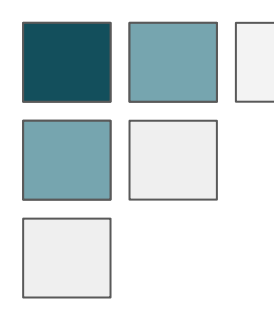

#### Benchmark Tests

netCDF-3 (no compression or chunking) | netCDF-4

(zlib compression)

Zarr directory store (Blosc compression) Reading with Xarray (netCDF-4 and Zarr)

netCDF-4 Classic (zlib compression)

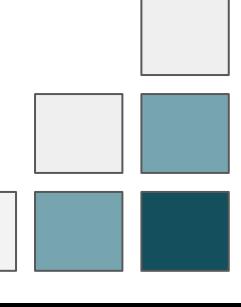

#### Benchmark Tests

#### **Timing netCDF-4**

#### import timeit

```
# import before timeing begins
imports = "import netCDF4 as nc"
```
# reading code to be timed  $nc4$  single values =  $'$ 

# netCDF-4 with zlib compression  $dataset = nc.DataFrame('Data/outputNetcdf-4.nc')$ 

```
# reading single values
tas = dataset.variables['tas'][0][0][0] # air temperature
plev = dataset.variables['plev'][0] # air pressure
pr = dataset.variables['pr'][0][0][0] # precision fluxua = dataset.variables['ua'][0][0][0][0][0] # eastward wind with 17 levels of plev
lons = dataset.variables['lon'][0]lat = dataset.variables['lat'][0]
```
dataset.close()  $1.1.1$ 

# timeit statement in seconds average of 1000  $nc4$  single values time = (timeit.timeit(setup = imports,  $stmt = nc4 single values,$  $number = 1000)$  / 1000

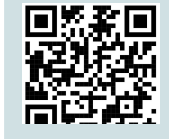

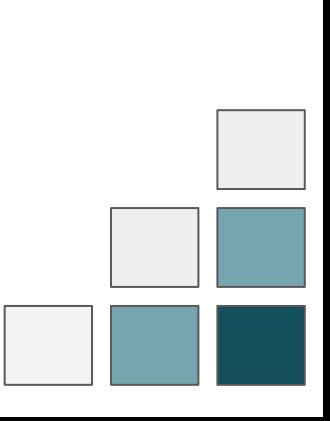

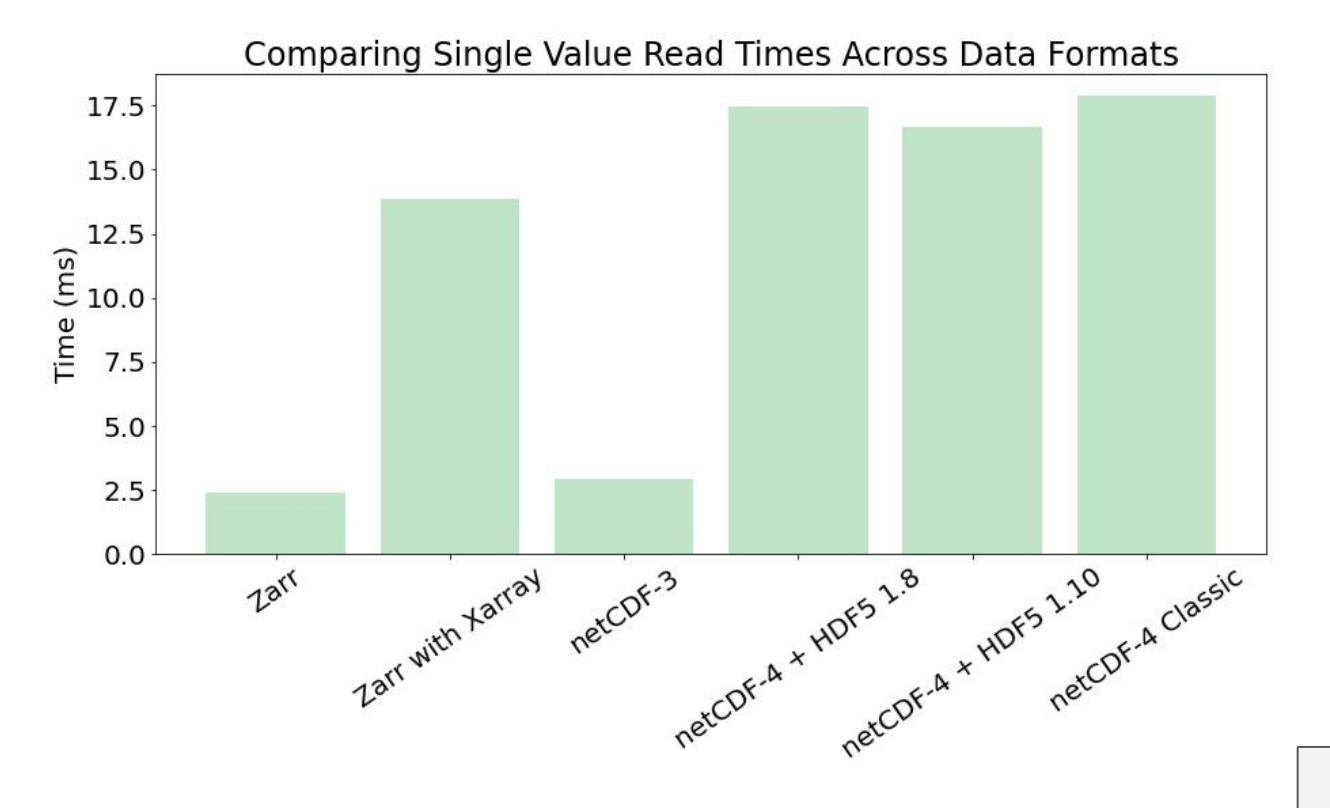

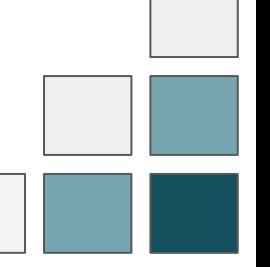

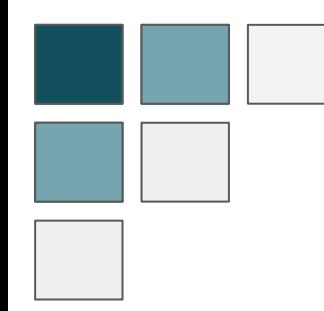

Single Value Read Times with Varying Chunk Sizes Across Lat/Lon

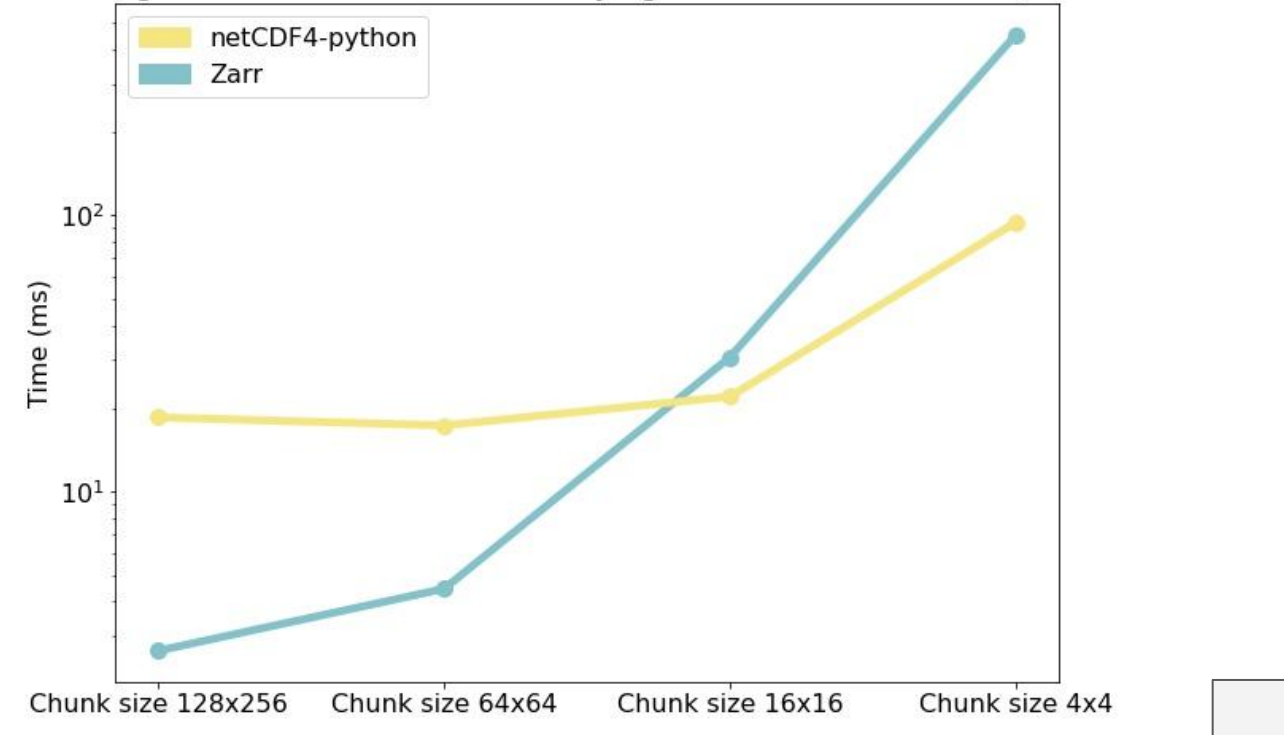

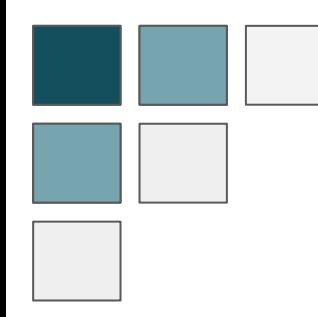

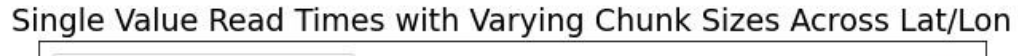

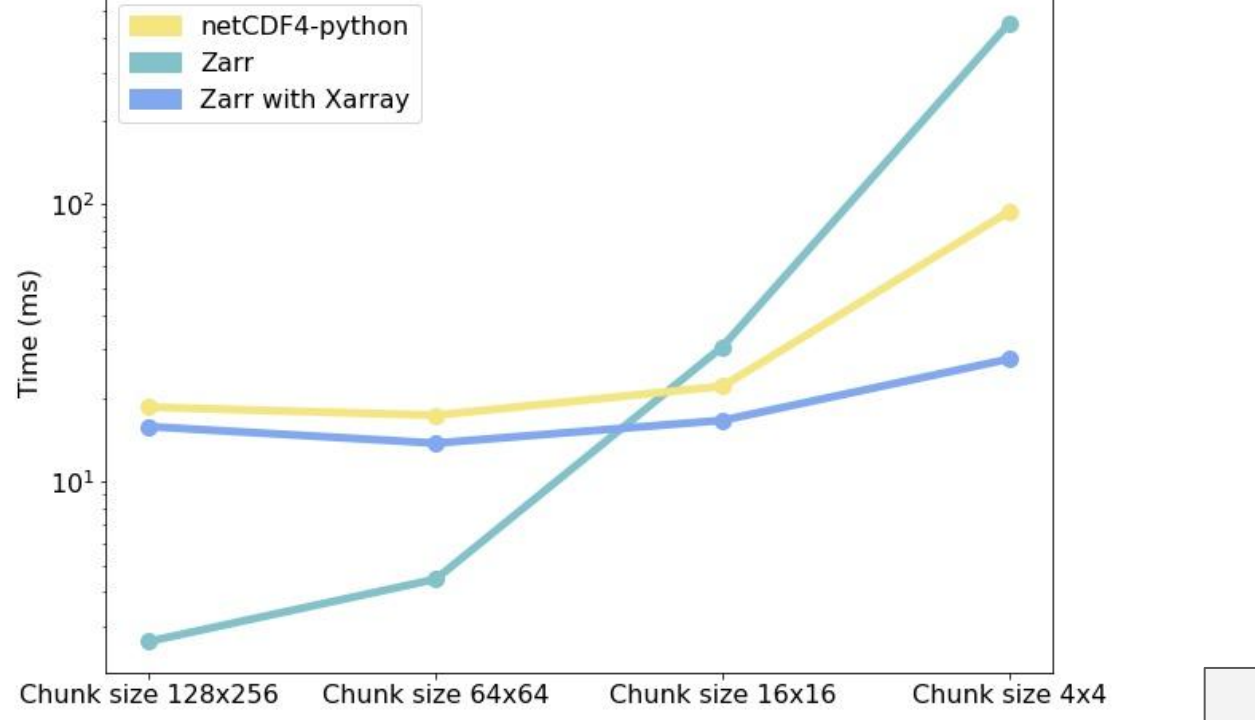

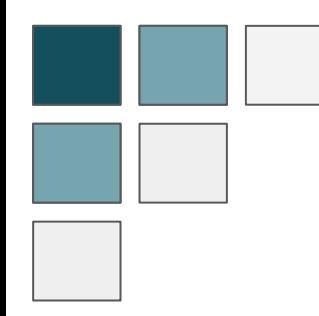

Single Value Read Times with Varying Chunk Sizes Across Lat/Lon

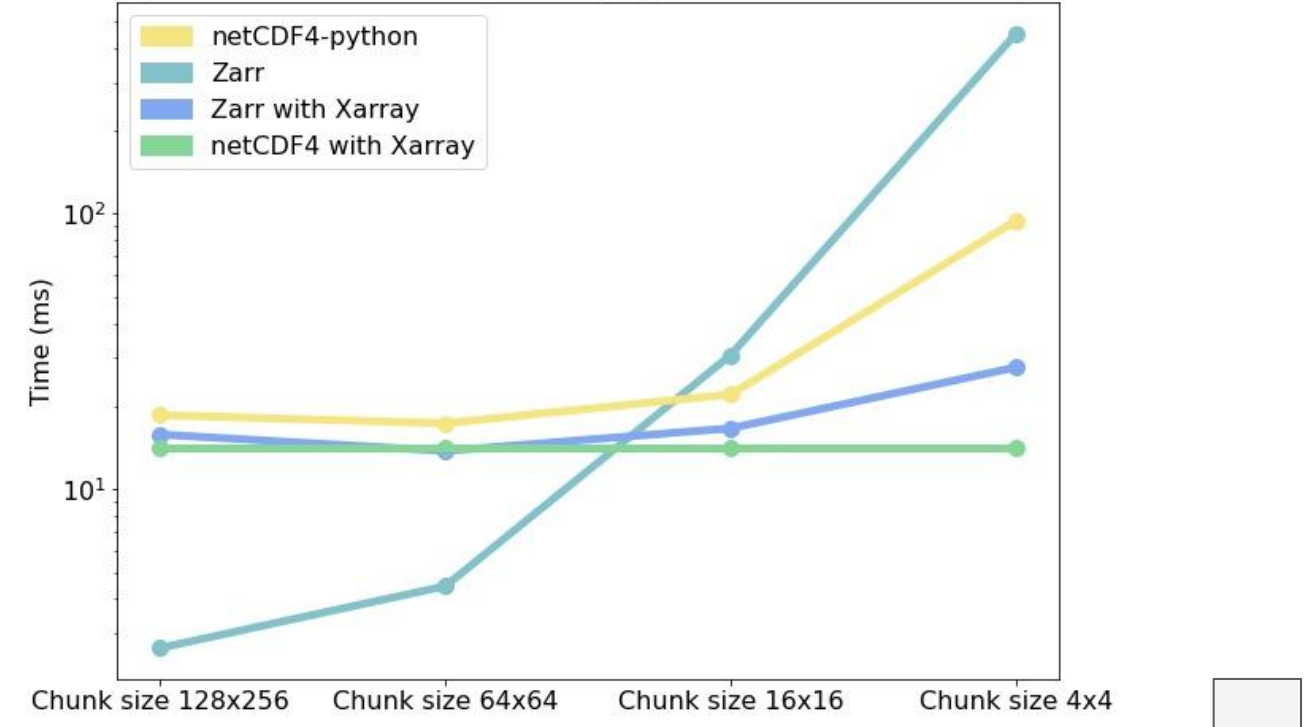

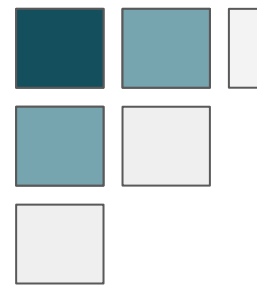

- Zarr directory store
	- $\circ$  The more chunks, the more individual files in the directory store
	- Opening ~2,000 files per variable
	- More time spent opening than reading
- netCDF-4
	- Only one open is needed
	- More seek operations to find the data
- Xarray
	- Leaves data unloaded until load is specified

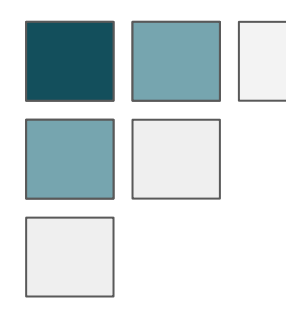

#### Next Steps

- Compare reads for netCDF-Java HDF5 & Zarr implementations
- Poster at AGU Fall Meeting

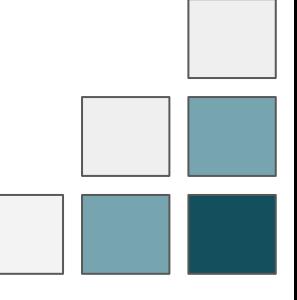

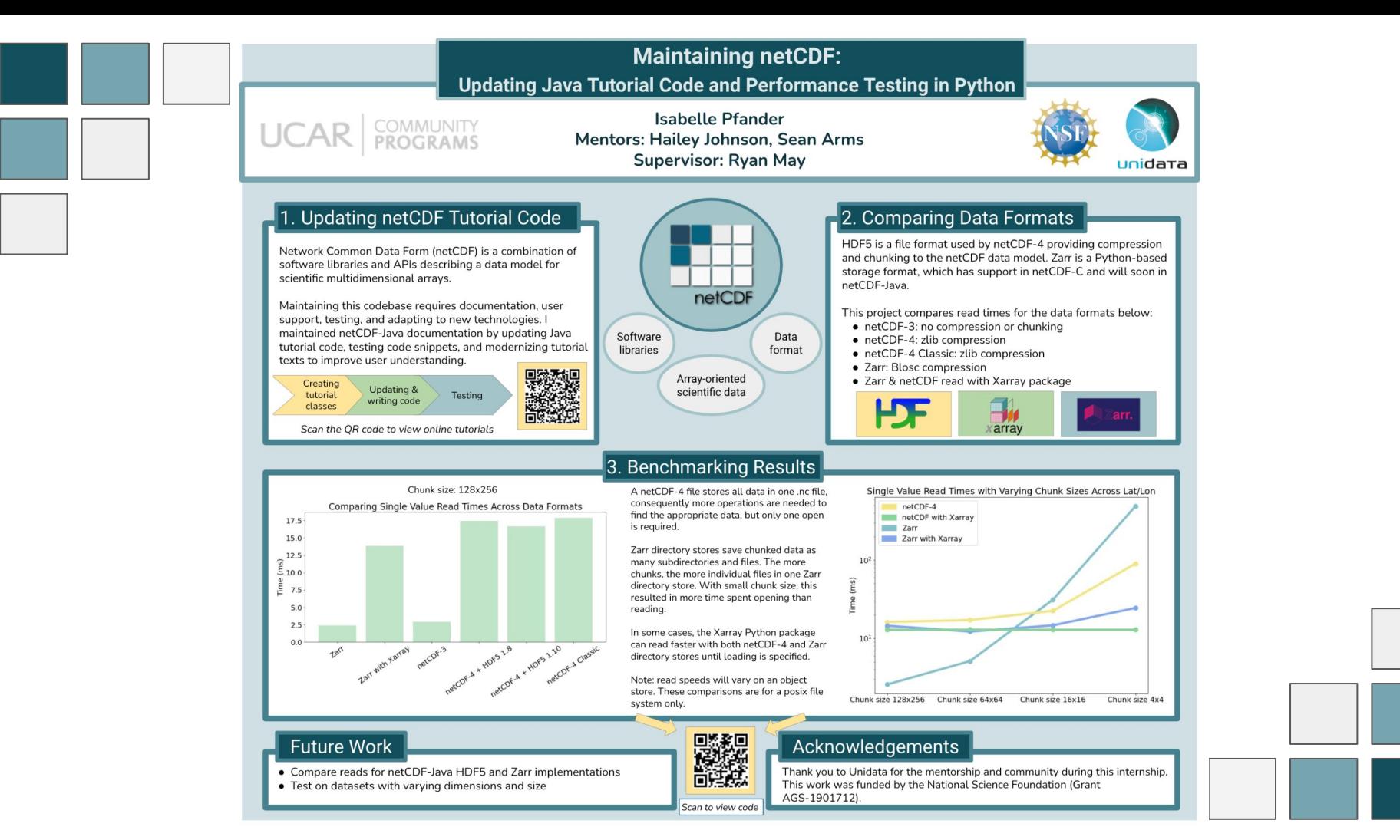

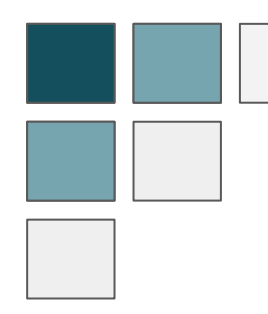

# Thank you

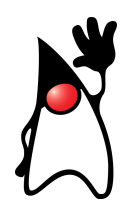

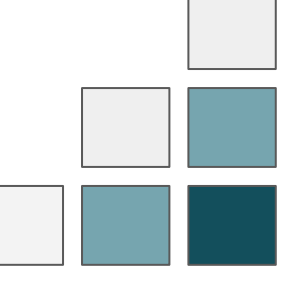